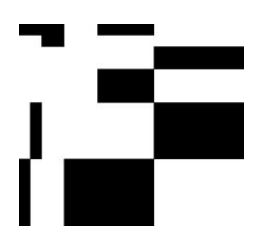

## **Insiel** Informatica per il Sistema

degli Enti Locali SpA via san Francesco, 43 34133 Trieste tel +39 040 3737111 fax +39 040 3737333 [www.insiel.it](http://www.insiel.it/) info@insiel.it

# **QGISB** Introduzione a QGIS

# obiettivi

Il corso fornisce una panoramica completa delle funzionalità di base del prodotto GIS open source che permettono la visualizzazione, la modifica, l'analisi e la stampa di dati territoriali di tipo vettoriali e raster nei più comuni formati standard. L'introduzione teorica dei vari concetti di base sarà affiancata da esercitazioni pratiche su dati reali in ambito regionale.

#### prerequisiti

Obbligatorio: nessuno

Auspicabile: conoscenze di base dei dati territoriali e sui sistemi informativi territoriali

## durata

4 mezze giornate – 16 ore

# programma

- Introduzione generale del software
- Concetti di base: progetto e layer
- Interfaccia del software: menu, tool e pannelli
- Creazione di un progetto e caricamento di diversi tipi di layer
- Principali proprietà dei layer vettoriali (simbologia, etichette, …)
- Operazioni di base sui layer vettoriali (filtri, esportazione, …)
- Creazione di nuovi layer vettoriali ed editing dei dati
- Creazione report di stampa